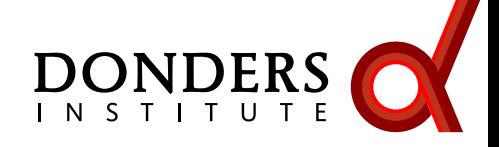

Jan-Mathijs Schoffelen j.schoffelen@donders.ru.nl

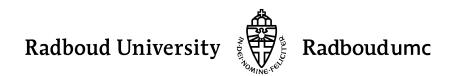

## From EEG/MEG data to results

<u>||http://grapharau.htmg/grapharau.htmg/htmg/karau.htm</u> presidente por por establishment por construction de la component de la component de la component de الرهما يرامزه الرهان والمستعمل بالمحرور بالمرابض بمستعمل والمحراس والمسابر الرهرانيابر والمستحار والمستعلمية ويريد والمستعار والمستعارف والمستعمل hytutedpapapakusukukusupakusunokumenteentamine <u>matunakenpada jur<sub>a</sub>di yang dalar da</u>ri ya marakatar سيبدونها يحساني والمستعدد المناطين كرشد والمحاولة فالمحاجز والمسيداء www.com/www.com/www.com/www.com/www.com/www. which you prompt sand promovement in monormand reverse reverse promission <mark>hAArmaarkaraa</mark>maqahaarkaraamaraa m/www.com/www.com/www.com/www.com/www. <u>|-</u><br>|aug14<mark>1440||undj14644444444444444444444444444</mark>

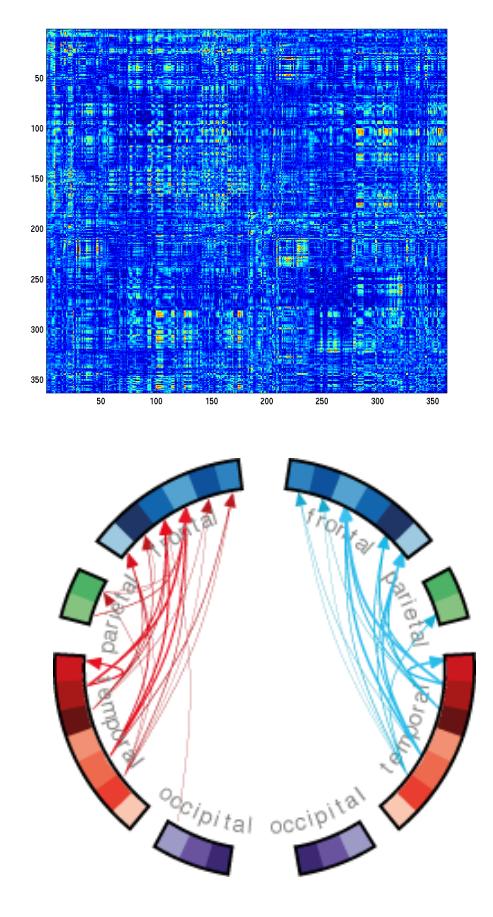

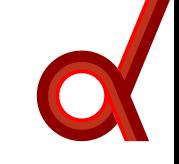

### From EEG/MEG data to results

<u>ر النوس الرحم المحراف المحرمة في المحرمة المجرافي والمحرم المحر</u> أوبابدور وأمريتهم بمهم والمهادي والمستعمل والمراسي والمراجع Going from raw data to results: -define network 'nodes' hannabananananananan **WWWWWWWWW-quantify connectivity between nodes** است المراسم المستعمر المراس المراسم المراسم المحاسب المستعمر المراسم المراسم المراسم المراسم المراسم المراسم ال -define 'edges' www.www.www.weistern.com www.www.www.that can be statistically evaluated **W.MYWyambut.Autoust.Autoust.Autournal** m/www.com/www.com/www.com/www. بینههای میکن به این میان استفادهای با استفاده با این میان میان میان با استفاده با این میان با این میان با این م<br>موالید با این موالید با این موالید با این موالید با این موالید با این موالید با این موالید با این موالید با ا

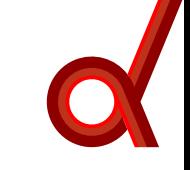

# From EEG/MEG data to results

- 1. Definition of network nodes: channels versus sources
- 2. Definition of connectivity
- 3. Definition of edges:
	- Few vs. many: seed-based
	- ROI vs. ROI
	- Many vs. many
- 4. Statistical evaluation (possibly after extraction of graph theoretic quantities)

# From results to interpretation

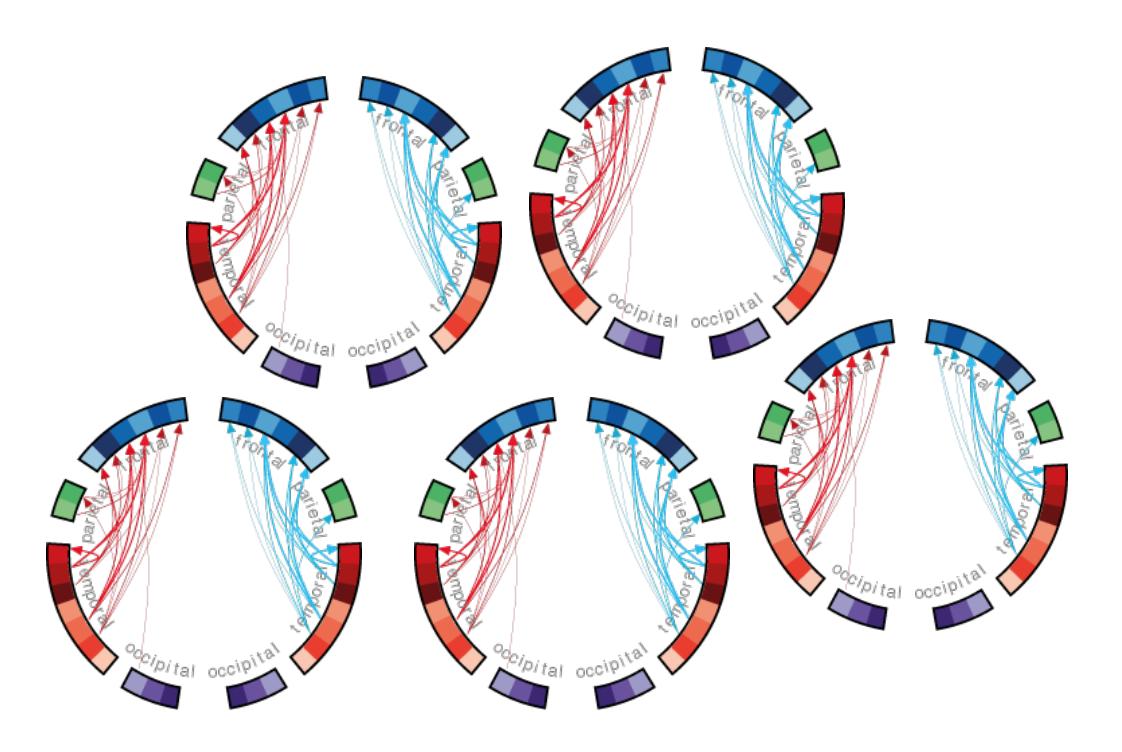

# From results to interpretation

From results to interpretation:

-is the functional network related quantity that I so painstakingly extracted from my EEG/MEG data different between:

Patients and controls? Experimental conditions? or due to pharmacological intervention?

-AND could such differences be explained by differences between groups that don't have anything to do with neuronal interactions?

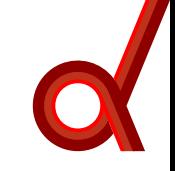

Take home messages

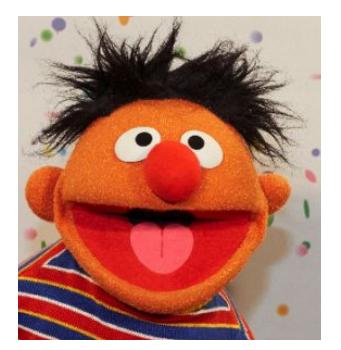

- Always keep in mind what is measured with M/EEG
- Interpret your results with care

• Don't forget what is measured with M/EEG • Don't over-interpret your results

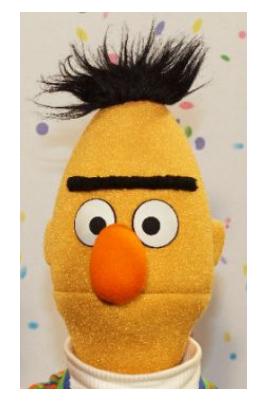

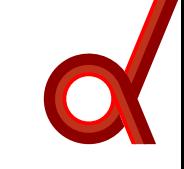

# Generation of M/EEG signals: synchronized post-synaptic potentials

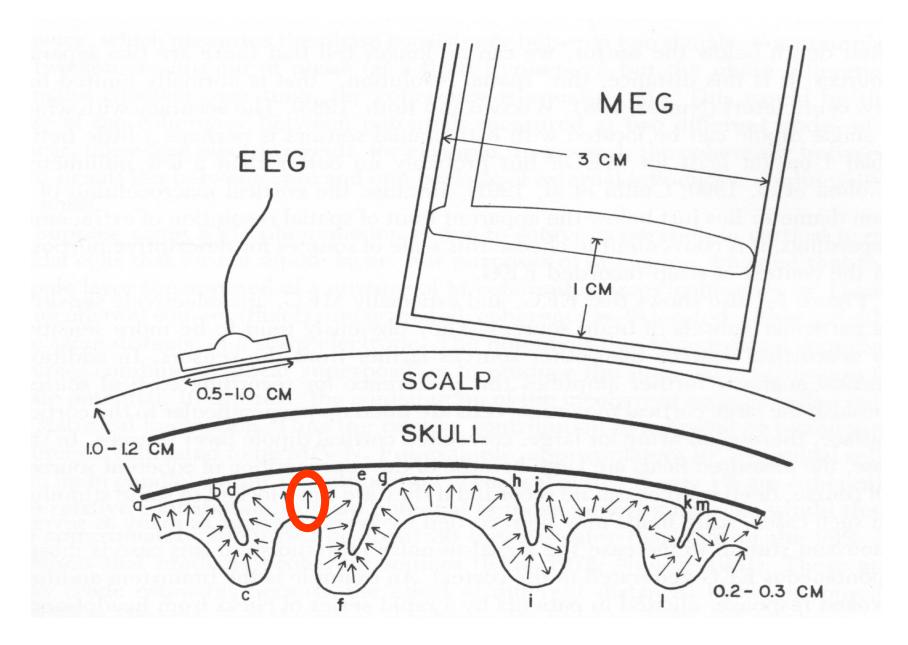

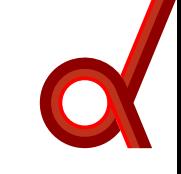

Generation of M/EEG signals: primary currents lead to volume currents

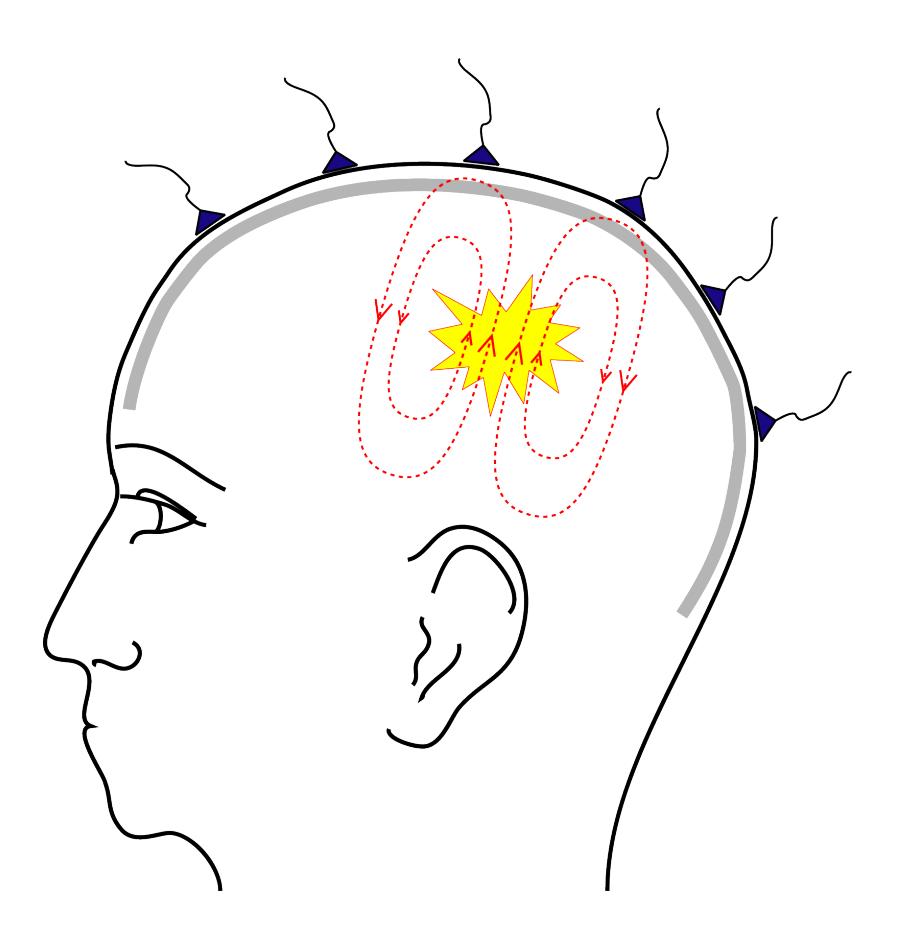

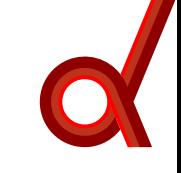

Generation of M/EEG signals: signals represent an instantaneous unknown mixture of underlying neuronal sources

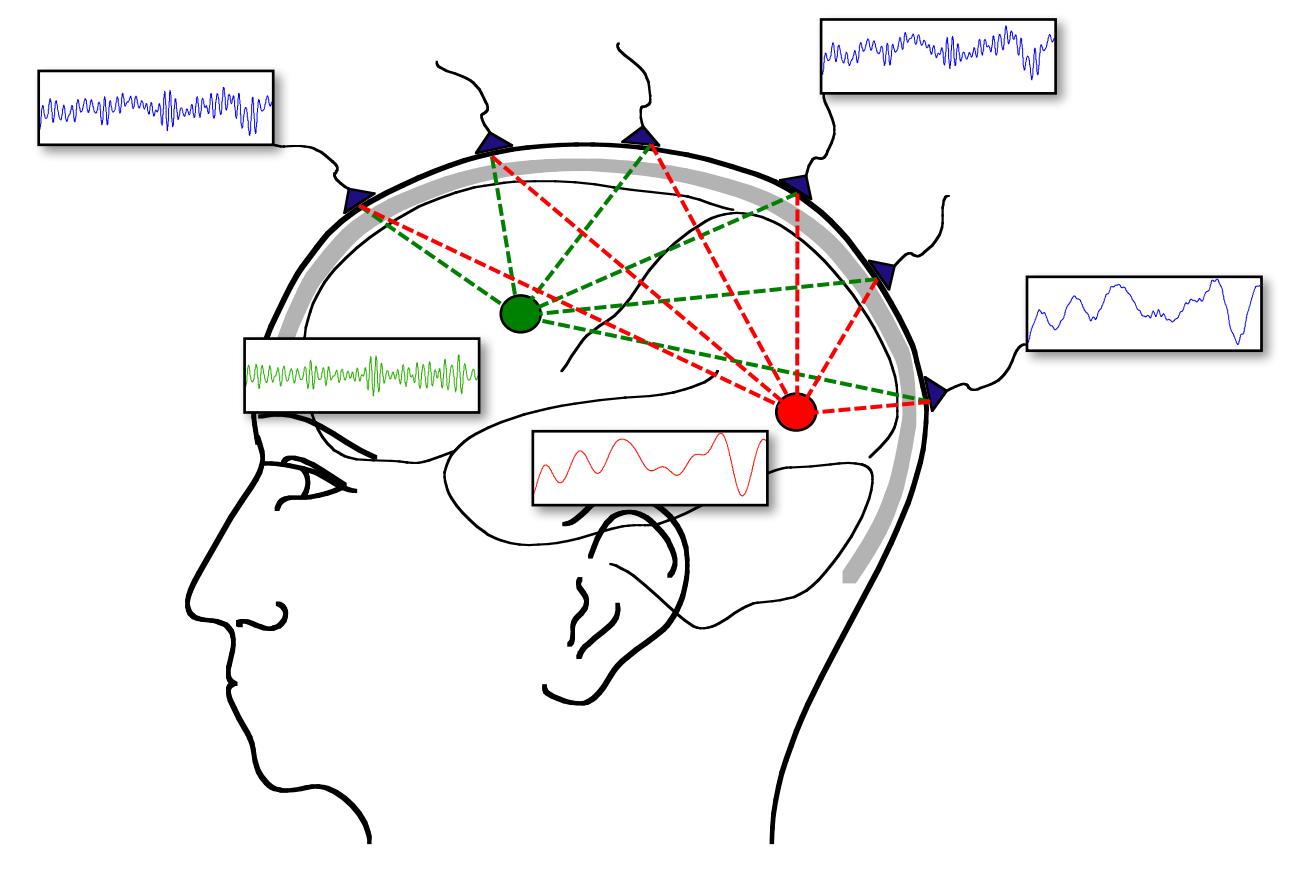

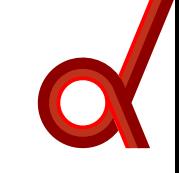

Quantification and interpretation of networks at channel level does not really make sense.

- No unambiguous relationship between network nodes and anatomical regions.
- Instantaneous mixing leads to mis-estimation (typically spurious) of connectivity

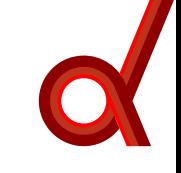

Quantification and interpretation of networks at channel level does not really make sense.

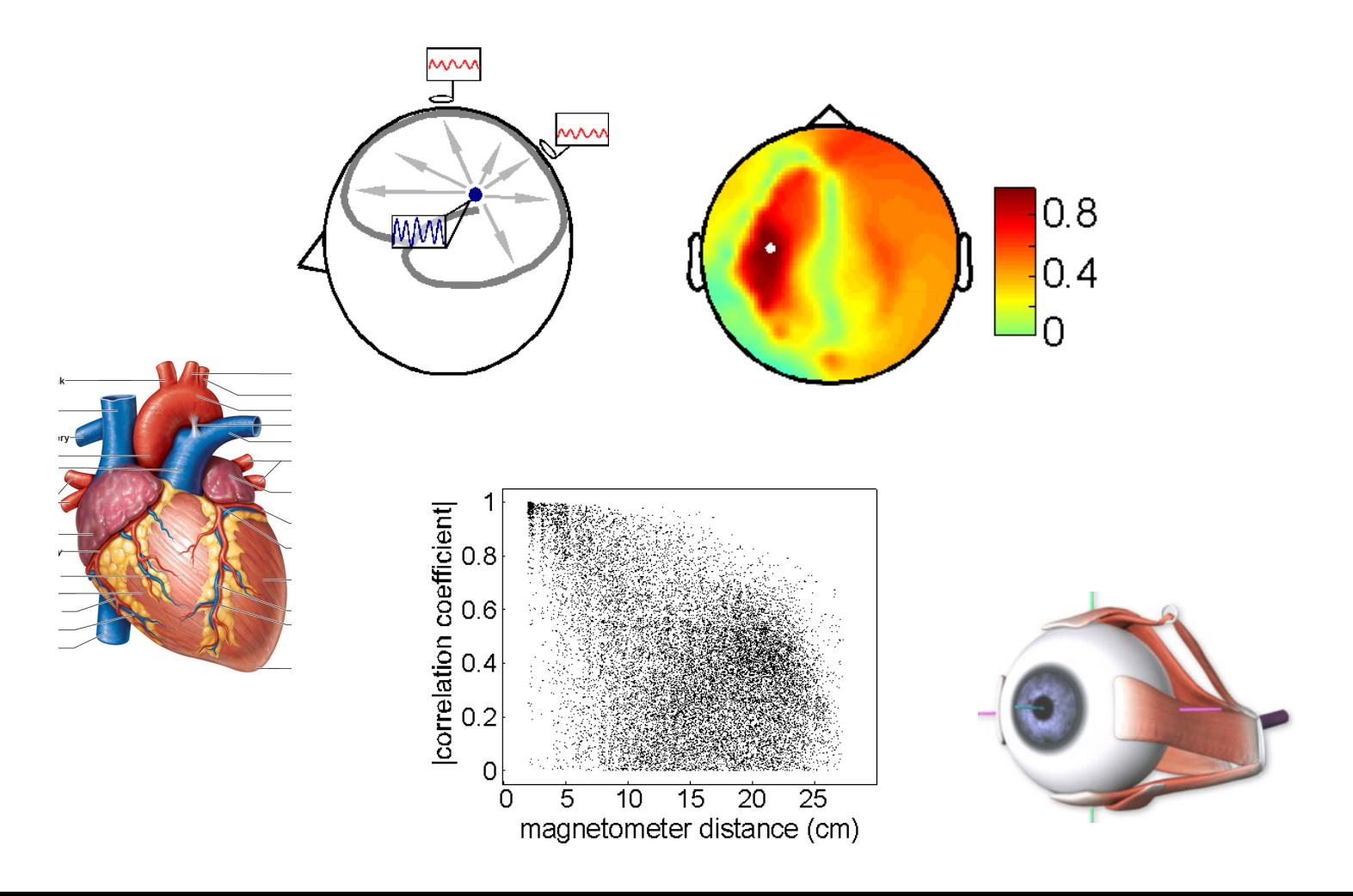

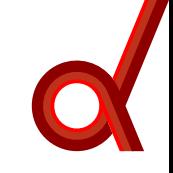

# Address the issue of spurious estimates due to instantaneous mixing

- Use a connectivity measure that 'discards' the instantaneous contribution to the interaction estimate (e.g.: imaginary part of coherency, (weighted) phase
- lag index, orthogonalized amplitude envelope correlations).
- Do the network analysis at the level of the reconstructed sources

# Source reconstruction prior to connectivity estimation

- 'Unmix' the instantaneous mixing.
- Adds a level of complexity to the analysis
- Limits meaningful interpretable connectivity studies to recordings with large number of electrodes
- Unmixing is never perfect: spatial leakage of activity
- Define spatial 'granularity' in source space

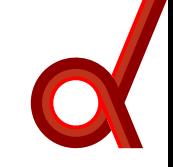

### Analysis recipe

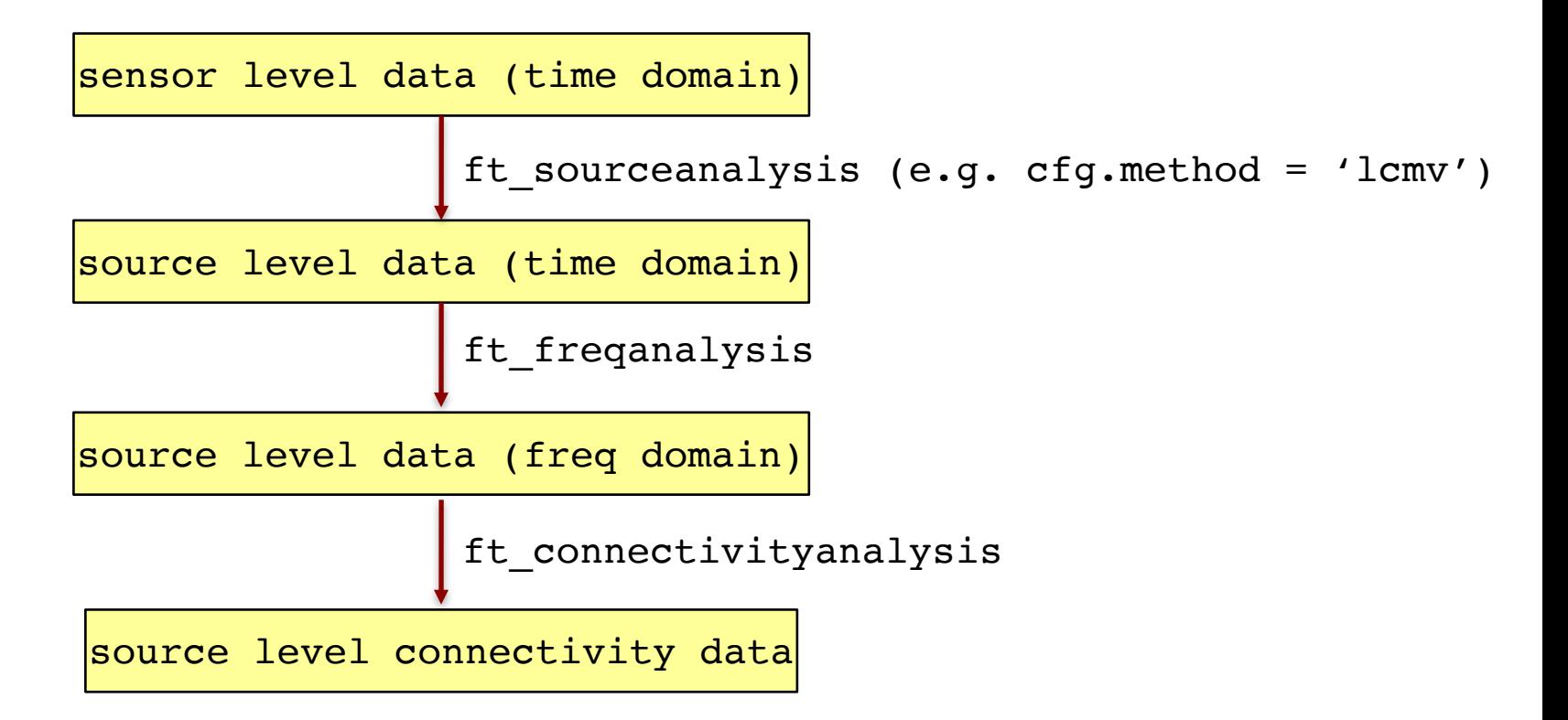

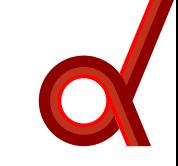

## Analysis recipe

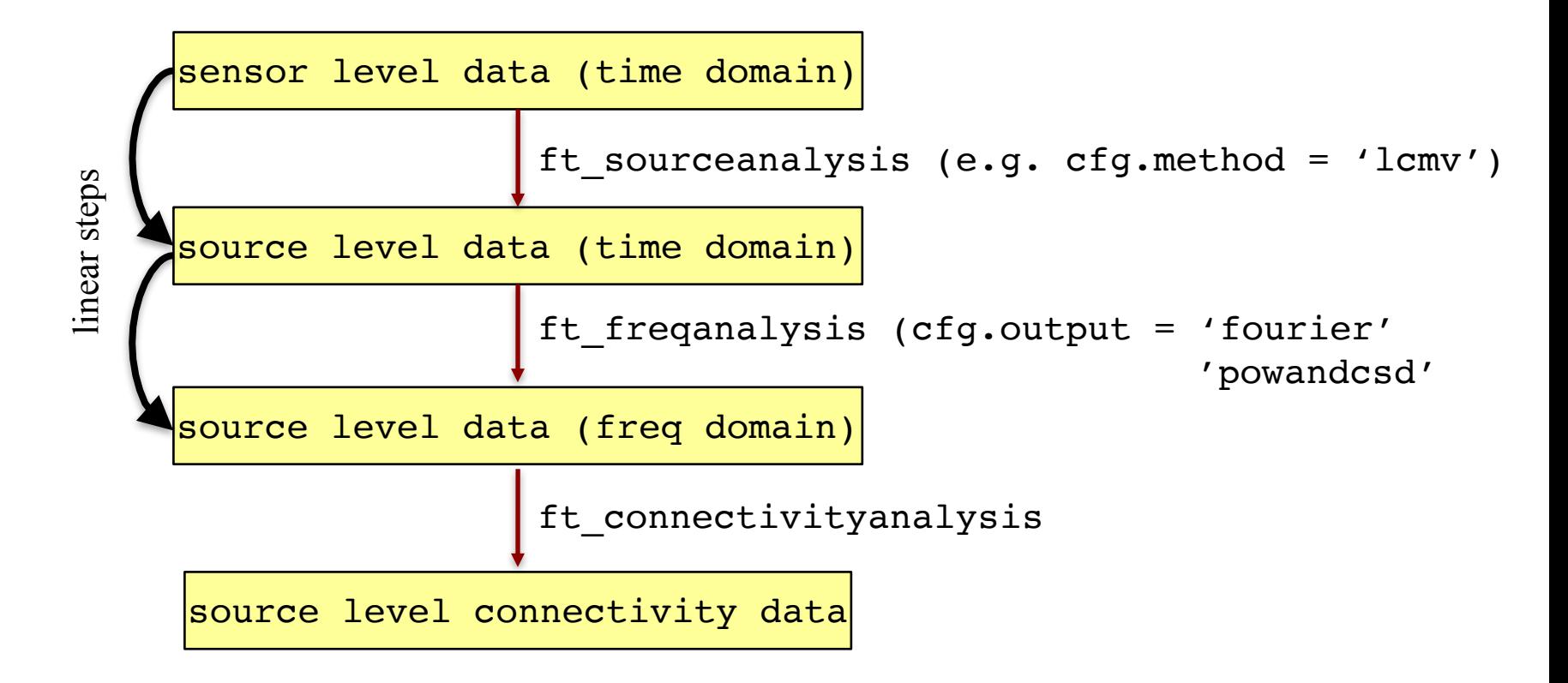

## Analysis recipe (revised)

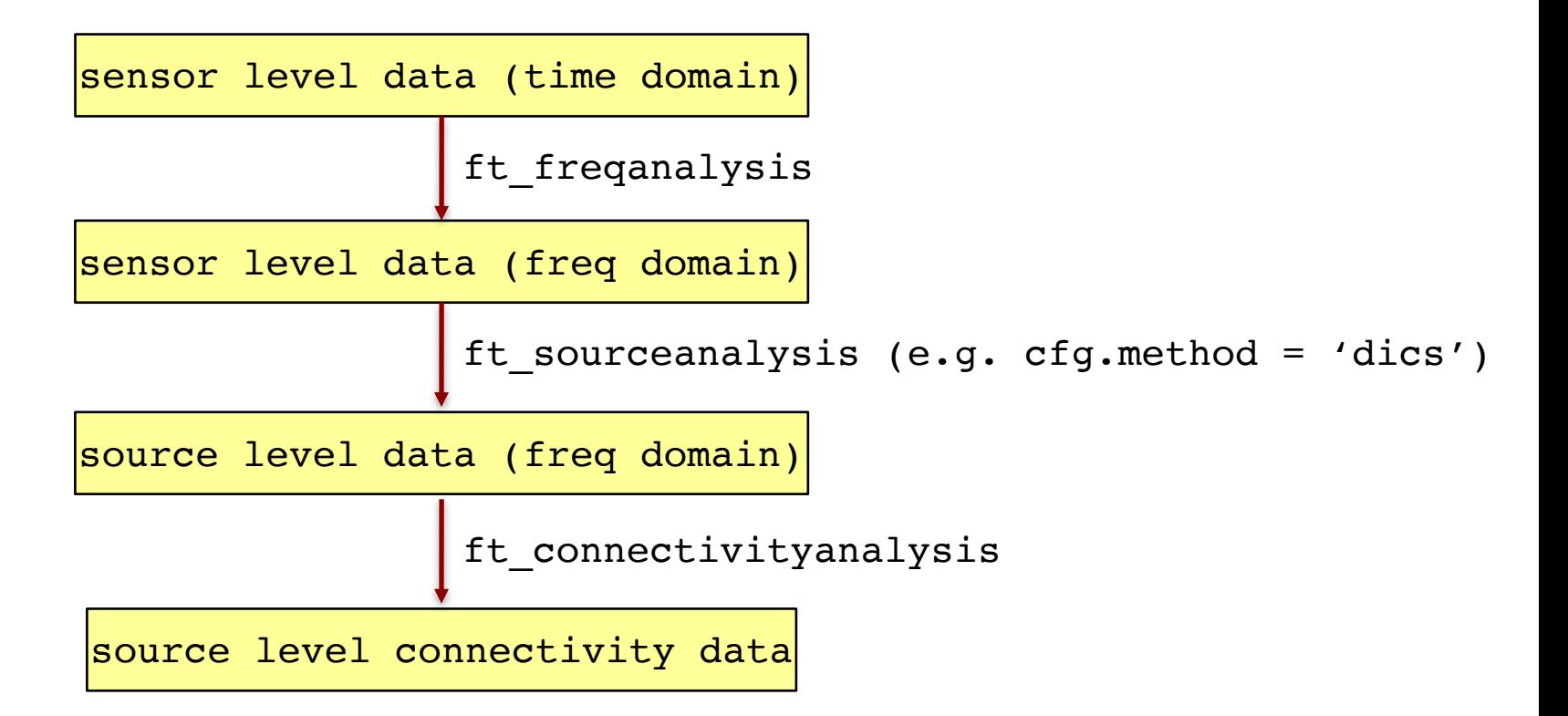

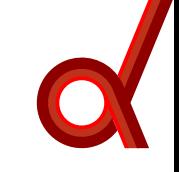

### Ft sourceanalysis how to's

```
% get spatial filter, common across conditions
% (assuming there's more than one condition
cfq = [];
cfg.method = 'dics';
cfg.head model = headmodel;
cfg.grid = sourcemodel;
cfg.dics.keepfilter = 'yes';
source = ft sourceanalysis(cfg, freqall);
```

```
% use computed spatial filter to get single
% condition data
cfq = [];
cfg.method = 'dics';cfg.head model = headmodel;cfg.grid.filter = source.avg.filter;
cfg.dics.keepfilter = 'no';
source1 = ft sourceanalysis(cfg, freq1);
source2 = ft sourceanalysis(cfg, freq2);
```
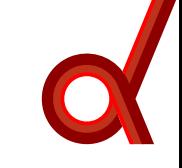

# If there is only a single condition, e.g. resting state, or when single trial data are needed

```
% get spatial filter
cfq = [];
cfq.method = 'dics';cfg.head model = headmodel;cfg.grid = sourcemodel;
cfg.dics.keepfilter = 'yes';
source = ft sourceanalysis(cfg, freqall);
% use computed spatial filter to get single
% trial data
cfg = [];
cfg.method = 'dics';cfg.head model = headmodel;cfg.grid.filter = source.avg.filter;cfg.dics.keepfilter = 'no';
cfg. rawtrial = 'yes';
source1 = ft sourceanalysis(cfg, freq1);
source2 = ft sourceanalysis(cfg, freq2);
```
## More efficient: use 'pcc' as method

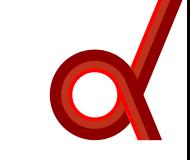

% get spatial filter + source-level fourier data in a single fast % fast call to ft\_sourceanalysis

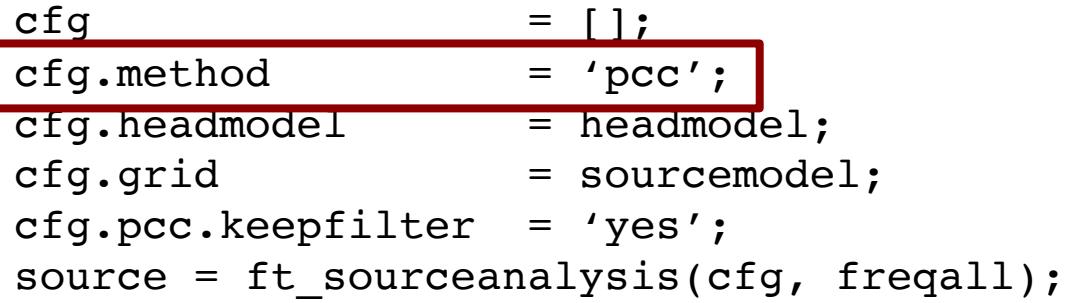

% note, optimal benefit only when freq-domain channel data is % computed as follows freqall = ft freqanalysis(cfg, data);  $\frac{1}{8}$  with cfg.output = 'fourier';

% then, the single trial (taper) data is in the following data field >> source.avg

```
ans =csd: {Nx1 cell}
       mom: {Nx1 cell} % per dipole location fourier coefficients
  csdlabel: {Nx1 cell}
```
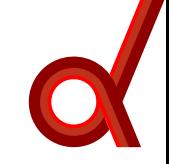

# Spatial leakage at the source level warrants careful interpretation

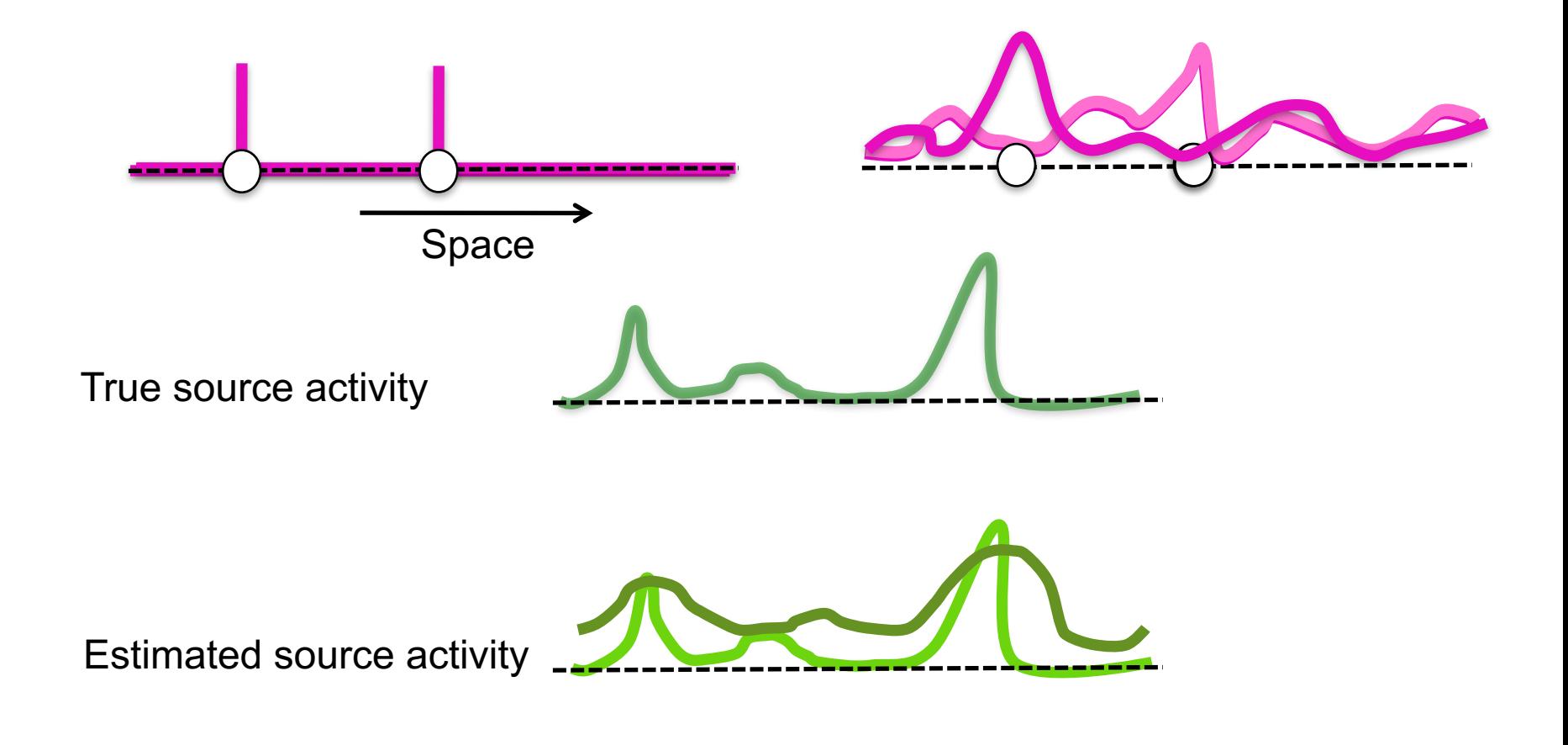

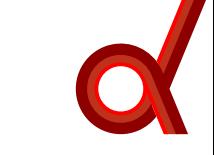

# Spatial leakage at the source level warrants careful interpretation

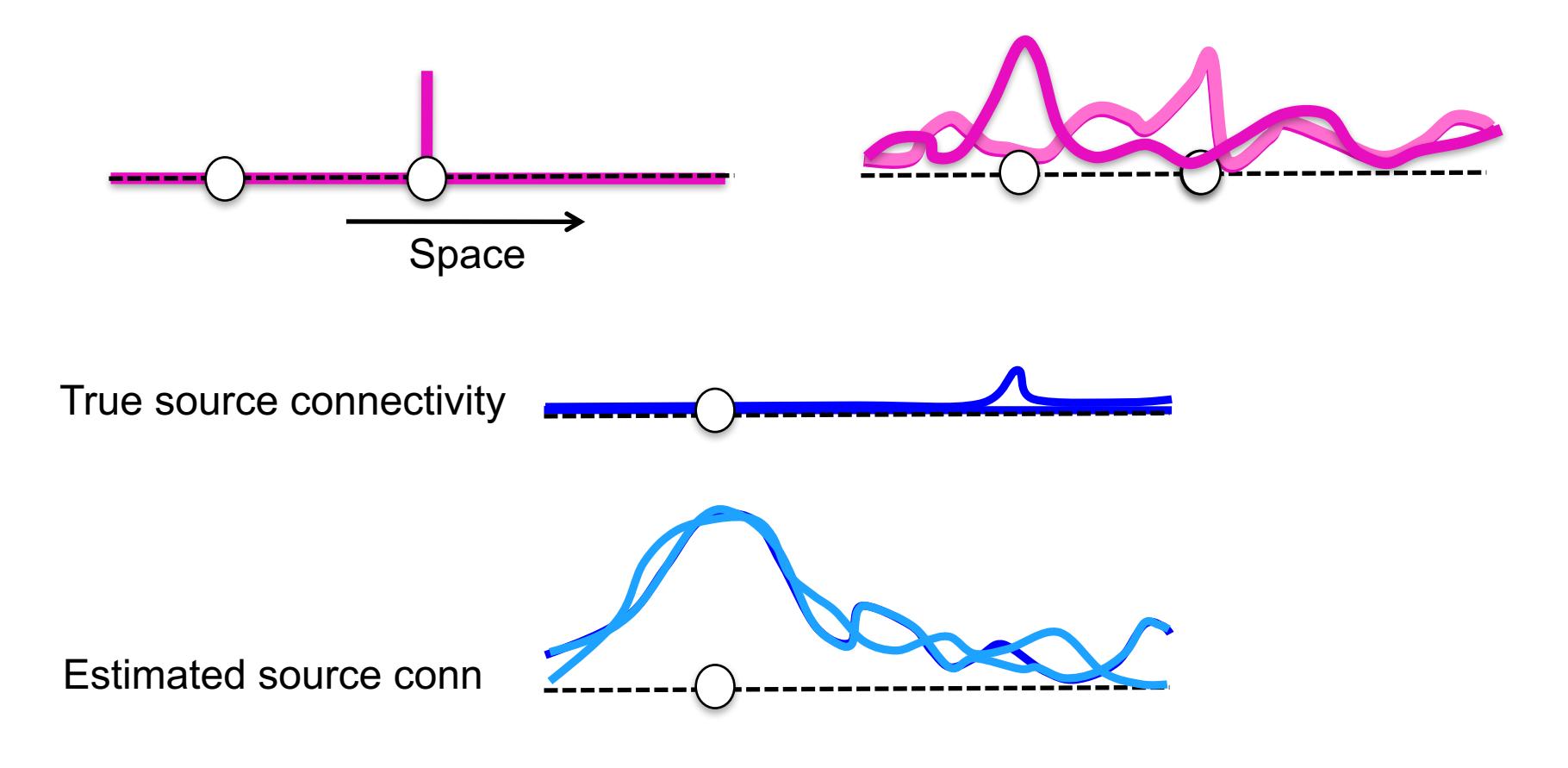

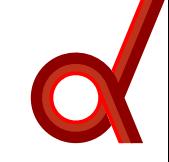

## Spatial leakage at the source level warrants careful interpretation

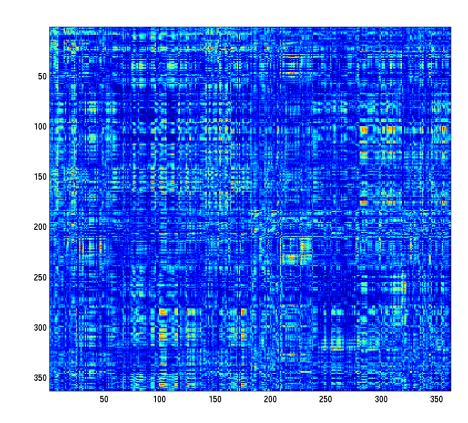

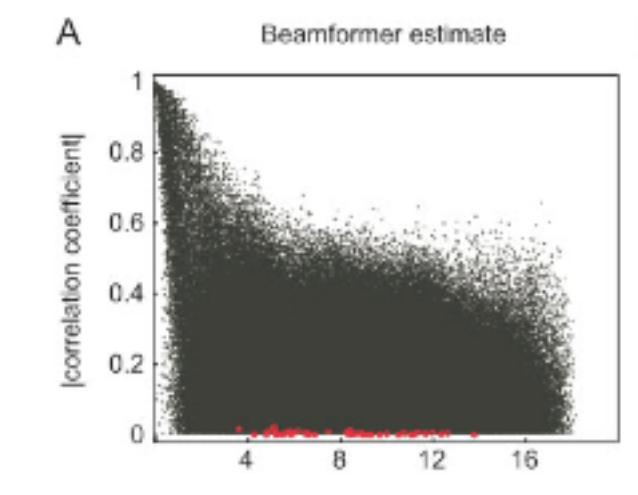

# Spatial granularity

- Acknowledge spatial noise in the connectivity maps
- Pool across dipole locations to increase SNR
	- Spatial resolution is relatively low
	- From a generative model point of view: regional sources rather than dipoles
- Strategy: use 'parcellation' scheme to go from 5000x5000 to 250x250 edges

– Parcellation also relevant when adding time / frequency dimensions to connectivity maps (data reduction)

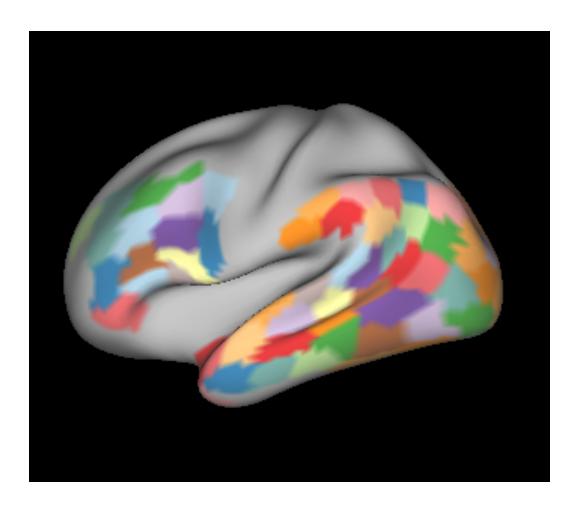

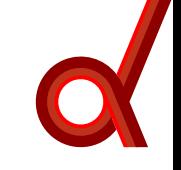

### Analysis recipe parcellation

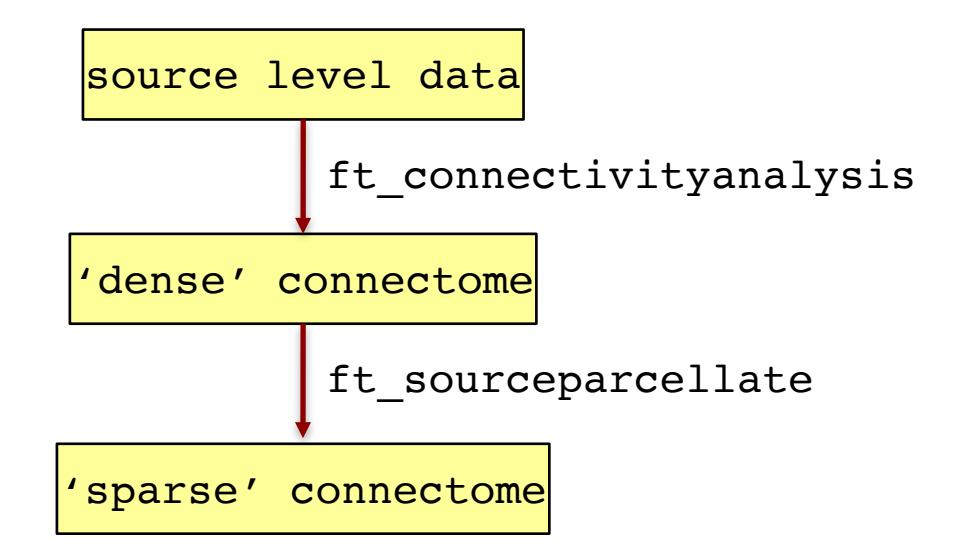

### Analysis recipe parcellation

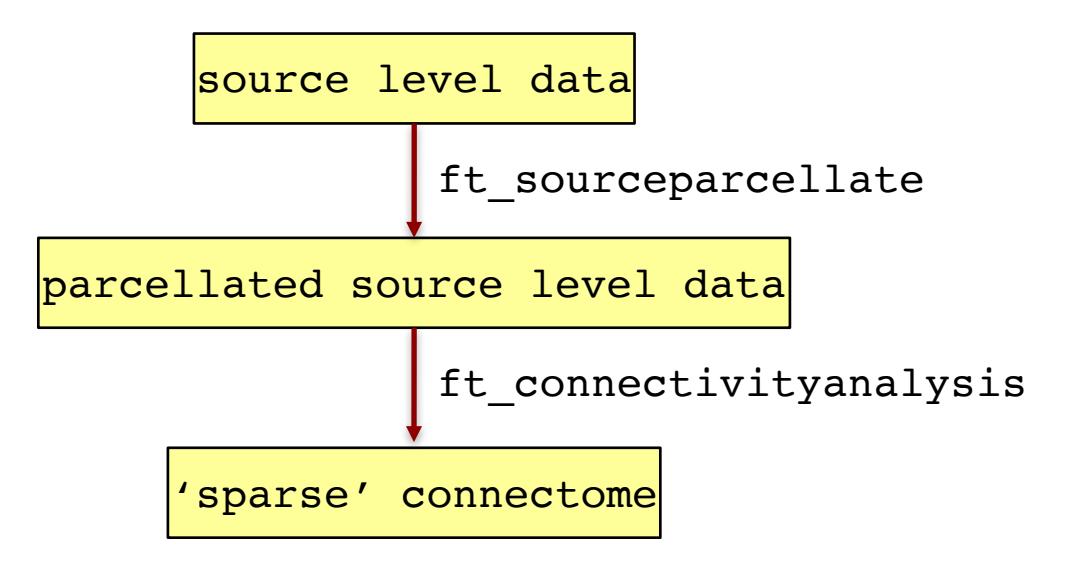

source parc = label: {Mx1 cell}

cohspctrm: [MxM double] cohspctrmdimord: 'chan\_chan' cfg: [1x1 struct]

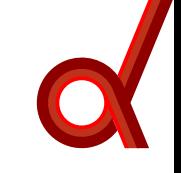

# Statistical evaluation (group level)

– Unlike ft\_freqstatistics/ft\_timelockstatistics, FT does not have a 'ft\_connectivitystatistics'.

– Yet, working with parcellated data, in which each parcel is represented as a channel, allows for the use of ft\_freqstatistics

– Interpretation: report on condition/group differences in power

– If possible: account for condition/group differences in power

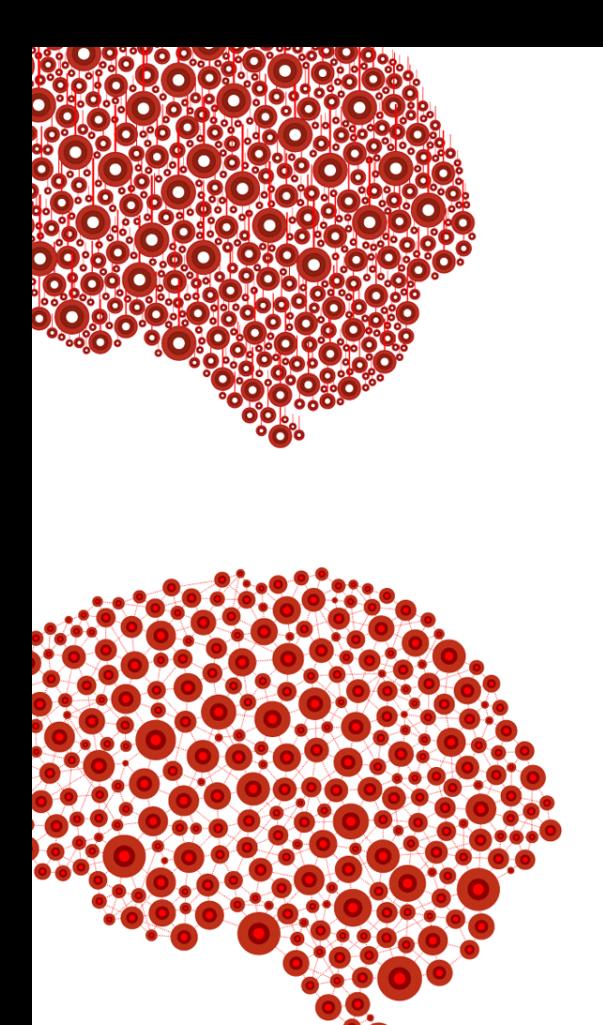

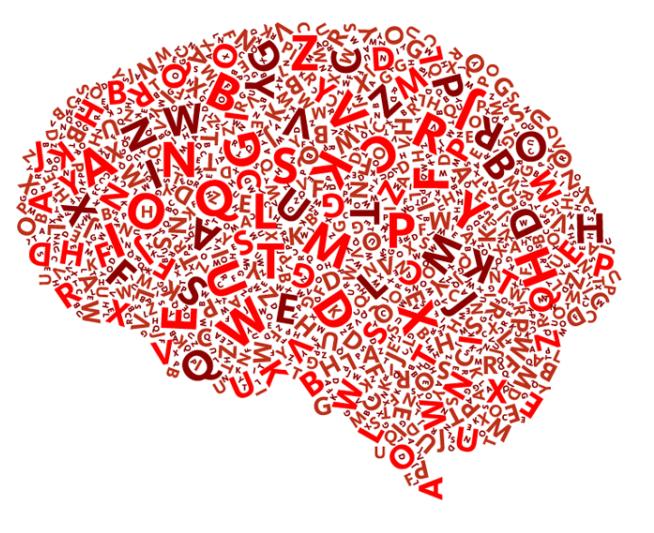

www.ru.nl/donders

www.fieldtriptoolbox.org

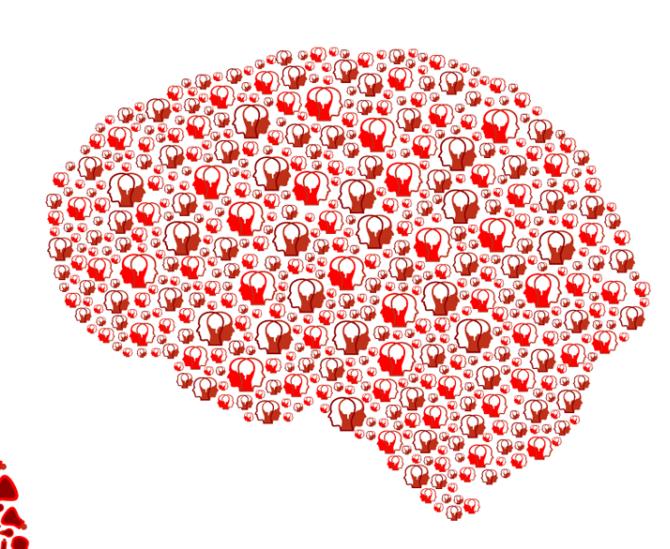

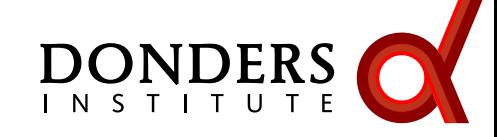

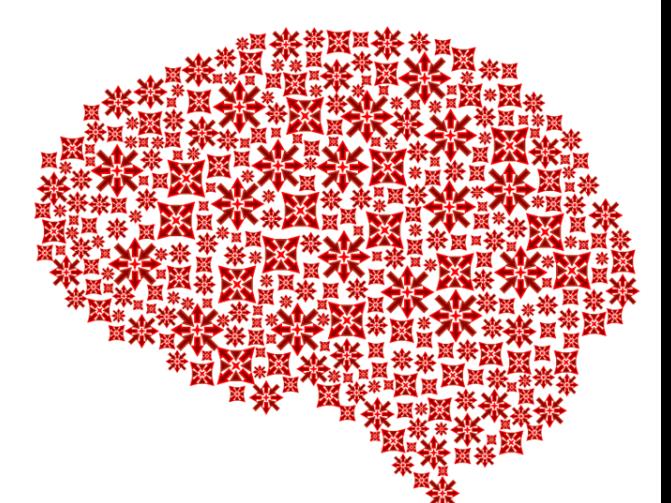

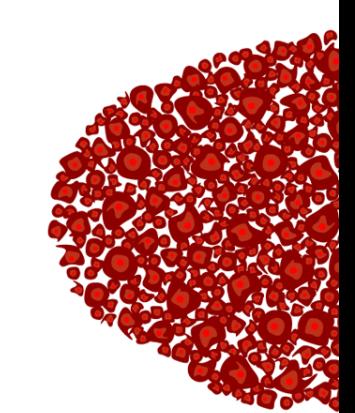

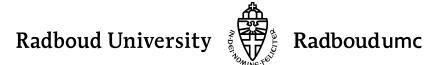